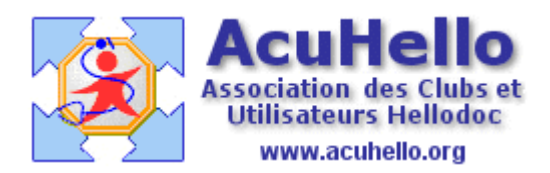

14 mai 2009

### **Dépenses professionnelles – 4 -** : **Opérations diverses et gestion des cotisations URSSAF**

La gestion des cotisations d'URSSAF n'est pas des plus simple. Il s'agit d'un mélange de cotisations qu'il va falloir ventiler sur plusieurs comptes. Mais comment faire en pratique ?

### **Première étape : inscription de la dépense**

Tout d'abord, vous rentrez comme une dépense normale chaque prélèvement (ou chèque) à la période d'échéance réelle sur votre compte « charges sociales personnelles obligatoires » voire sur le compte « cotisations URSSAF » si vous préférez détailler un peu plus vos dépenses, à partir de votre journal « écriture des dépenses ». Pour plus de détails, reportez vous vers les articles déjà écrits sur les dépenses professionnelles, en particulier (pour ce qui nous concerne) :

### http://www.acuhello.org/pdf/nuls/depenses\_parametrage2.pdf

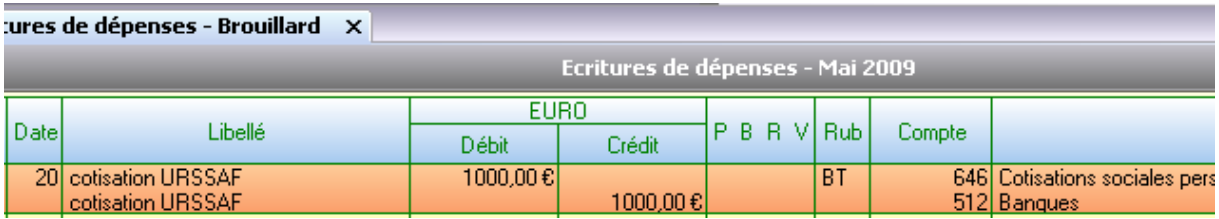

Regardez bien la notion de débit – crédit. **Au niveau de votre compte « cotisations sociales », la dépense est inscrite en « débit »**. **Au niveau de votre compte de trésorerie « Banques », la même somme est en « crédit ». Sur le relevé bancaire que votre banquier va vous adresser, cette même somme sera en « débit »**. Compliqué, n'est ce pas ! tout cela dépend de « qui parle », et où se trouve l'argent. Quand c'est vous qui parlez, si vous devez de l'argent, c'est un « crédit », pour le banquier, pour la même somme, vous lui devez, donc c'est un « débit » ; et pour votre compte « URSSAF », c'est la même chose que pour le banquier ; que l'argent soit dans le coffre fort du banquier, ou dans une boite à chaussure que vous appelez « compte » , il n'est pas dans votre poche : il y a soit débit, soit crédit, et le terme est inversé selon qui parle : vous d'un coté, le banquier et son coffre fort ou la boite à chaussure de l'autre. Pour les recettes, bien sûr, c'est inversé ;-))

# **Deuxième étape : calculs à faire à partir des appel de cotisations d'URSSAF**

Nous allons admettre que vous avez payé en tout 10000 euros à l'URSSAF cette année. Au 31 décembre, une fois toutes vos dépenses renseignées, allez visionner votre 2035 que propose Compta Libérale :

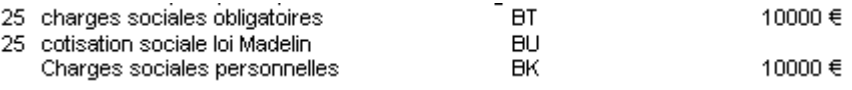

ce que l'on peut constater aussi au niveau des « comptes de dépenses »

646 **BT** Cotisations sociales personnelles de l'exploitant D 10000.00 €

**Ca ne va pas du tout** : au niveau de la rubrique BT, tout est mélangé : les cotisations d'allocations familiales, la CSG déductible, les CSG/CRDS non déductible, la cotisation aux unions régionales et la cotisation à la formation professionnelle ! comment mettre de l'ordre ! il faut au minimum supprimer ce qui n'est pas considéré comme une dépense professionnelle « les CSG/RDS non déductible ».

Pour cela, **il faut récupérer l'appel de cotisations d'URSSAF** reçue en décembre de l'année précédente et de régularisation reçue en octobre de l'année en cours. Il faut regarder au verso, et prendre papier et crayon. (dans d'autres caisses, il faut peut être agir différemment.)

Continuons notre exemple bidon :

Le plus facile :

- la cotisation de formation professionnelle : 100 euros
- la contribution aux unions régionales : 200 euros

Le plus difficile :

- en décembre, vous avez une ligne CSG/CRDS : 6000\* euros et l' « \* » renvoie à la CSG déductible fiscalement soit 3825 euros (cela correspond à 5.1/8 émes des 6000 euros)
- au moment de la régularisation d'octobre, vous avez une seule ligne « CSG/CRDS : 2000 euros sans le calcul fait en décembre ; c'est donc à vous de le faire :
- $2000 \times 5.1/8 = 1275$  euros supplémentaires,
- soit pour l'année : CSG déductible : 3825 + 1275 = 5100 euros
- il vous reste à calculer la CSG/CRDS non déductible :  $6000 + 2000 5100 = 2900$ euros.

Récapitulatif :

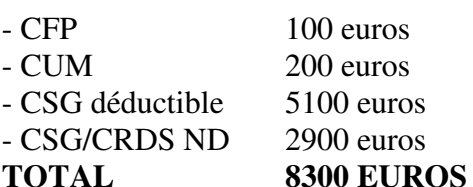

(Et allocations familiales 10000 – 8300 = 1700 euros) (ça fait beaucoup, mais comme c'est fictif, j'ai pas fait les calculs réels ;-))

# **Troisième étape : ventilation à partir du module d'opérations diverses**

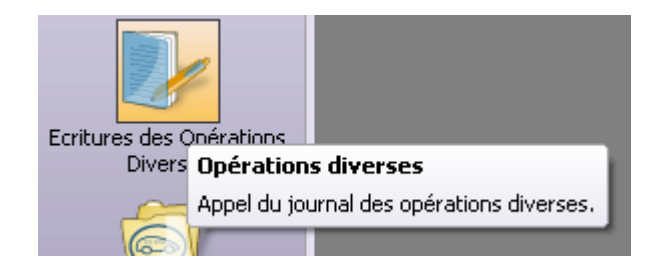

Un clic sur ce bouton « opération diverses »

….ouvre une boite de dialogue qu'il va falloir correctement renseigner.

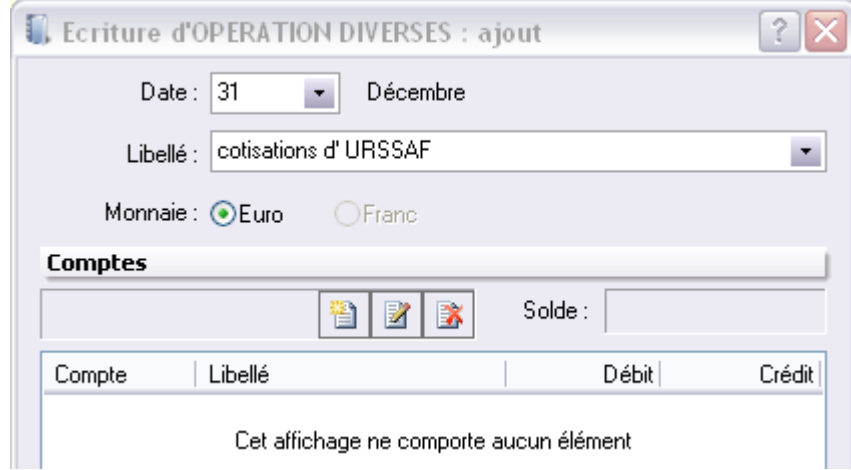

**ATTENTION :** avec le livre des dépenses ou des recettes, vous n'écrivez qu'une écriture, le débit et le crédit se répartissent correctement et tout seuls. Ici, il faut répartir de façon à avoir un solde de zéro, et ne pas se tromper de sens (débit ou crédit) – sinon, au lieu d'avoir une dépense qui se soustrairait, elle s'ajouterait et ainsi de suite**.** 

Souvenez vous, vous aviez 10000 euros en dépenses, donc **en débit** sur le compte « cotisations sociales personnelles obligatoires », dont 8300 qui ne sont pas des cotisations d'allocations familiales, donc à déplacer ; vous les **retirez** donc de ce compte, mais **en crédit**.

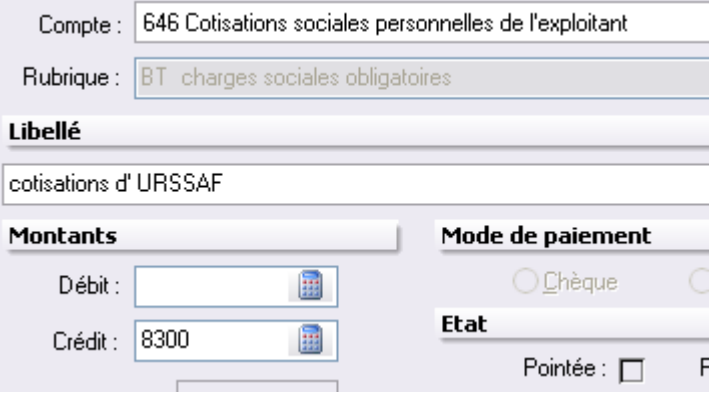

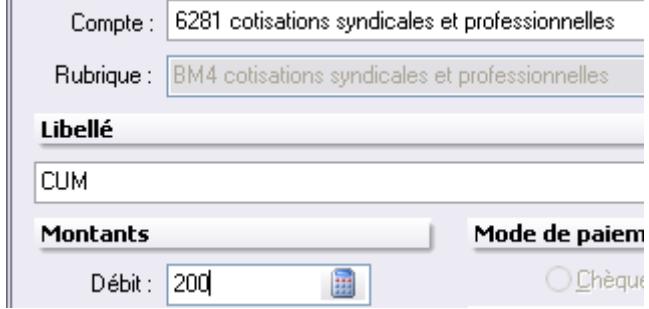

Vous allez donc **remettre** ensuite successivement **en débit** chaque dépense, mais sur le compte qui convient.

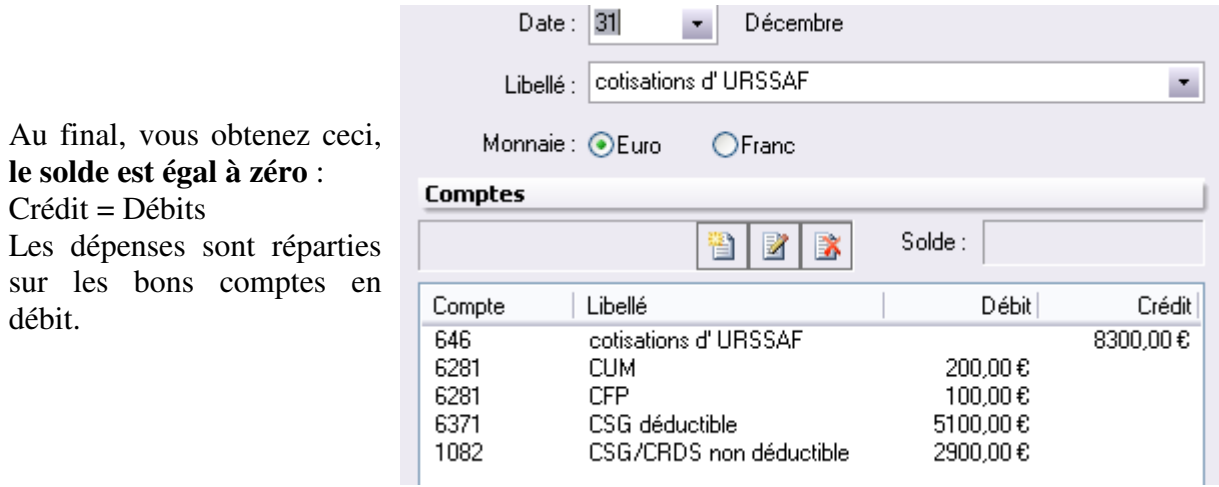

Après validation, le brouillard des opérations diverses reprend vos écritures, à la date choisie du 31.12 de l'année. Pour les puristes, vous pouvez faire cette opération mensuellement pour avoir CUM, CPF, et allocations familiales à la bonne date sur vos comptes. (Sur le compte de trésorerie « BANQ » ce sera de toutes les façons à la bonne date)

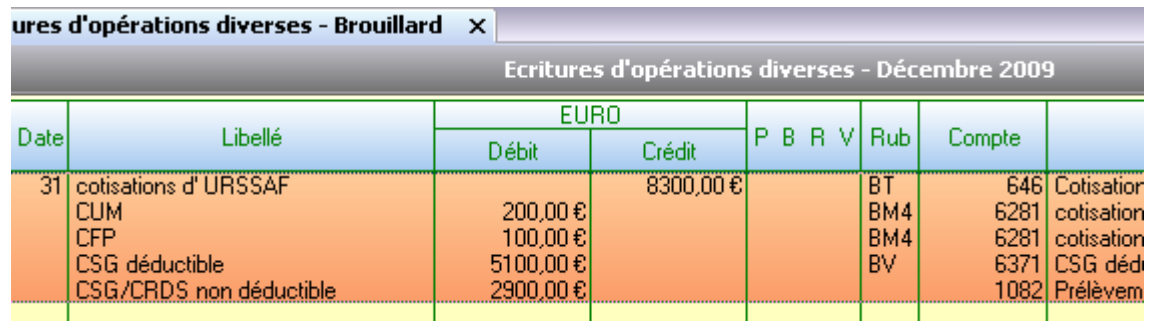

Si vous allez faire un tour sur le livre « comptes de dépenses », vos objectifs sont réalisés.

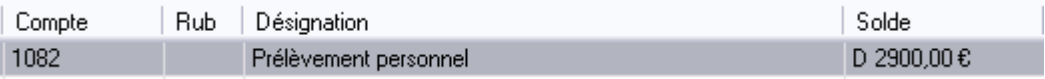

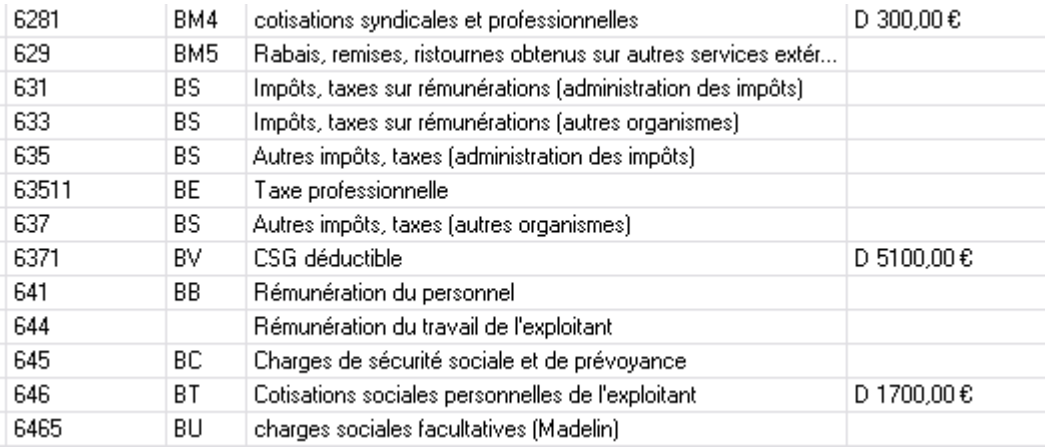

Un petit tour sur votre 2035 :objectifs également atteints.

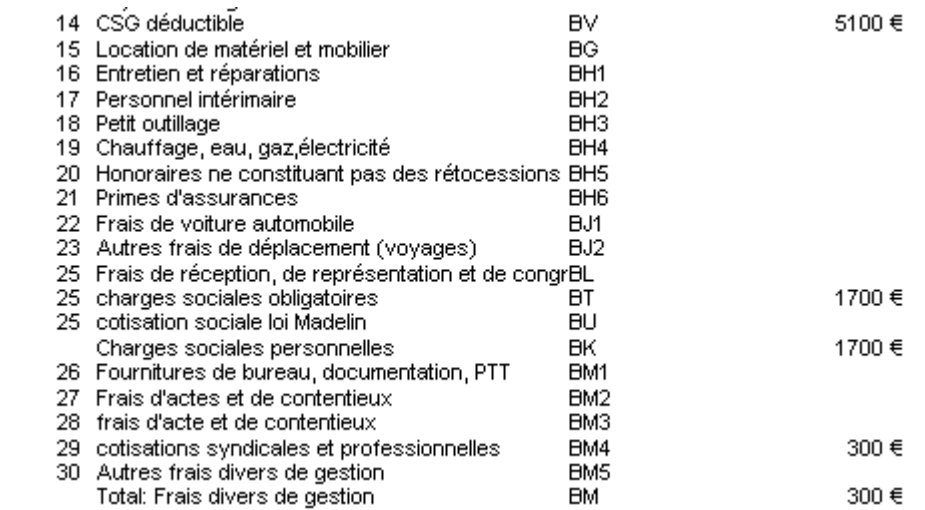

PS : Dans certains cas, au moment de la régularisation, il y a un trop perçu, et l'URSSAF effectue un remboursement global sans aucune autre formalité. Approximativement, les cotisations d'allocations familiales représentent le tiers du remboursement, et la CSG/CRDS les deux tiers. A vous de faire les calculs. (d'après le QdM du 06 mai 2009)

yal